# Mehr als nur ein Bild

# Vom einfachen Mikroskop zur künstlichen Intelligenz

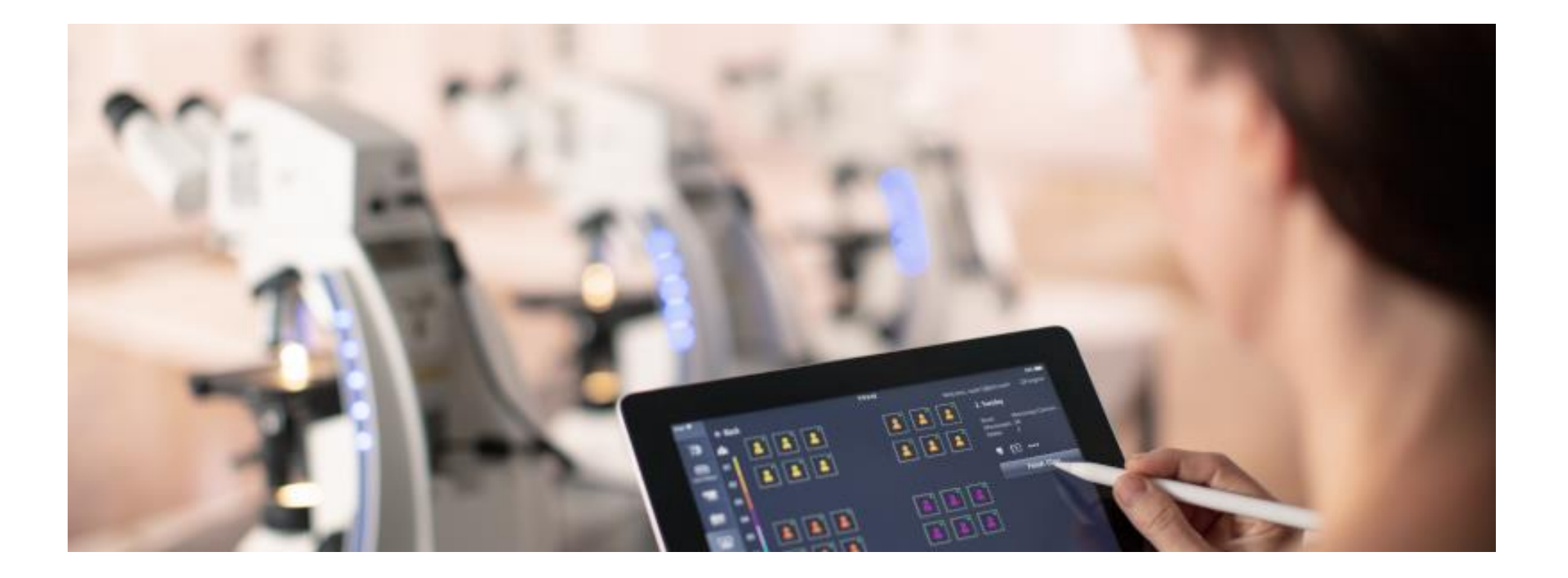

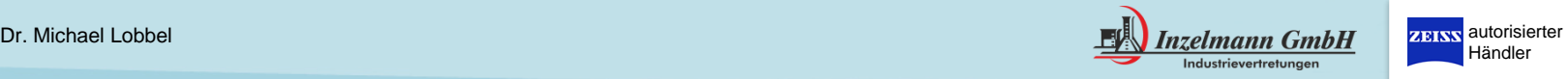

Händler

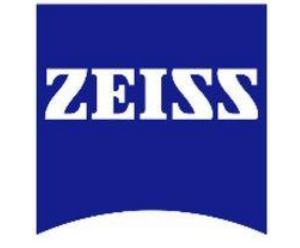

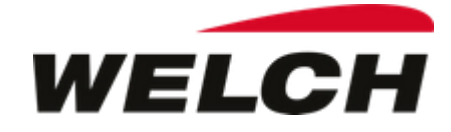

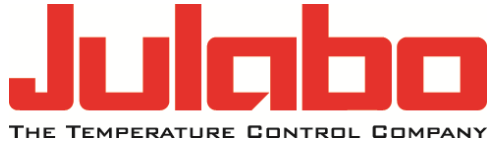

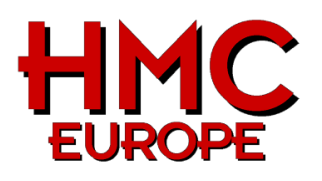

**SI Analytics** 

a xylem brand

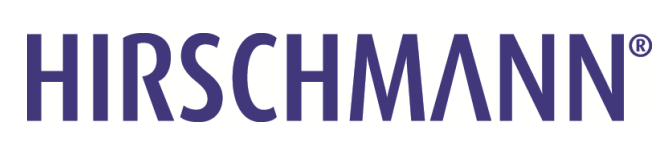

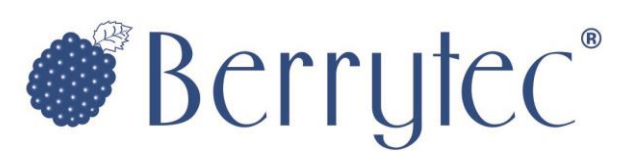

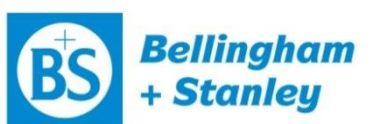

a xylem brand

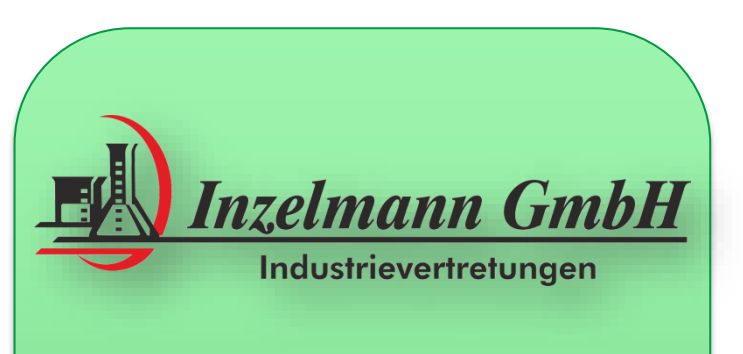

Dr. Michael Lobbel

Adolph-Brosang-Str. 19 31515 Wunstorf Tel.: 05031-9590572 Tel.: 05031-9590573 lobbel@inzelmann.de www.inzelmann.de

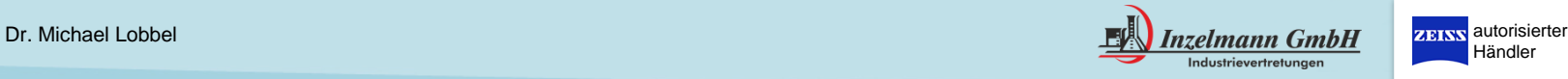

Find us on:<br>**facebook** 

2

#### Inhalt

- ➢ Grundlagen der Mikroskopietechnik
- ➢ Kontrastverfahren
- ➢ Justierung (Köhlern)
- ➢ Kameras
- ➢ Software
- ➢ Reinigung

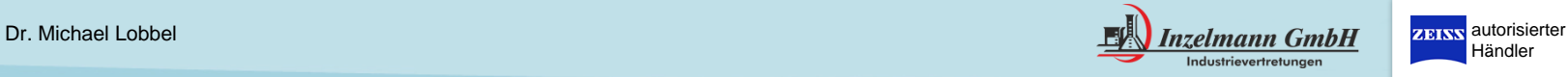

#### Abbildende und rasternde Mikroskopie

Klassische **Lichtmikroskop-Typen** beruhen auf einem abbildenden Prinzip:

Ähnlich wie bei der Fotografie wird im Gerät durch eine Reihe von Linsen hindurch ein Bild erzeugt, das in einem Stück gesehen oder aufgenommen wird.

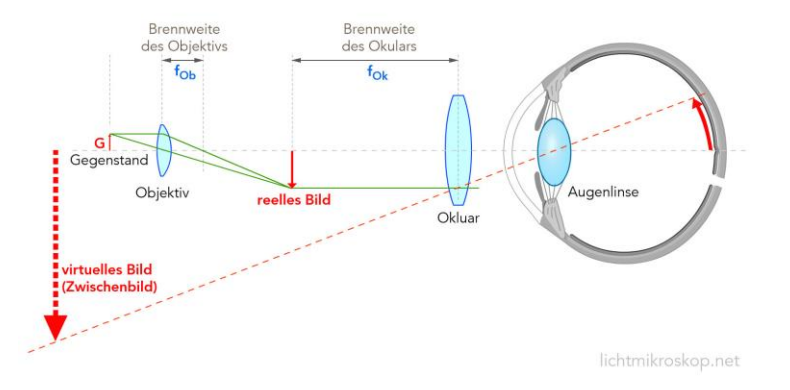

Manche mikroskopische Verfahren und besonders Mikroskope, die auf anderen physikalischen Prinzipien beruhen, setzen dagegen auf ein Abrastern (englisch: scanning) des Objektes, bei dem die einzelnen Punkte des vergrößerten Bildes nacheinander, Zeile für Zeile, erzeugt werden.

Hierzu zählen beispielsweise Laser-Scanning-Mikroskope, Elektronenmikroskope, Rasterkraftmikroskope und Raster Quantenpunkt Mikroskope.

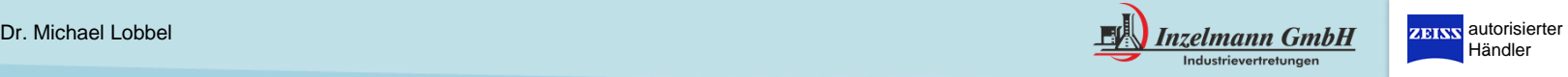

#### Abbildende Mikroskopie

#### Geschichte

Die älteste bekannte Mikroskopietechnik ist die Lichtmikroskopie, die um 1600 vermutlich in den Niederlanden entwickelt wurde. Bei ihr wird ein Objekt durch Glaslinsen beobachtet.

Anfang des 17. Jahrhunderts erhielt das mit Objektiv und Okular ausgestattete Mikroskop in Anlehnung an das Wort "Teleskop" seinen Namen.

#### **Lichtmikroskope**

(von griechisch μικρόν *micrón* "klein", und σκοπεῖν *skopein* etwas ansehen")

sind Mikroskope, die stark vergrößerte Bilder von kleinen Strukturen oder Objekten mit Hilfe von Licht erzeugen. Die Vergrößerung erfolgt gemäß den Gesetzen der Optik unter Ausnutzung von Lichtbrechung an Glaslinsen.

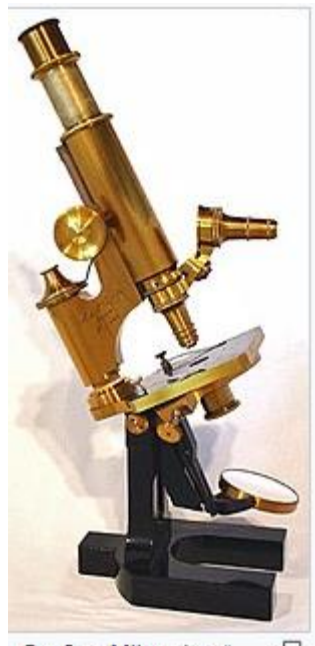

Großes Mikroskop" க von Carl Zeiss von 1879 mit Optiken berechnet von Ernst Abbe.

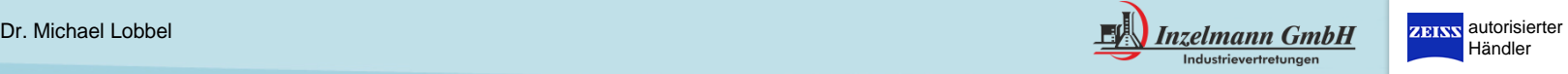

#### Abbildende Mikroskopie

#### Geschichte

Um 1840 gelang es, die Vergrößerung bis zum 500fachen zu steigern.

Die physikalisch maximal mögliche Auflösung eines klassischen Lichtmikroskops ist von der Wellenlänge des verwendeten Lichts abhängig und auf bestenfalls etwa 0,2 Mikrometer beschränkt.

Diese Grenze wird als Abbe-Limit bezeichnet, da die zugrunde liegenden Gesetzmäßigkeiten Ende des 19. Jahrhunderts von Ernst Abbe beschrieben wurden. Mittlerweile sind jedoch einige Verfahren bekannt, mit denen diese Grenze überwunden werden kann.

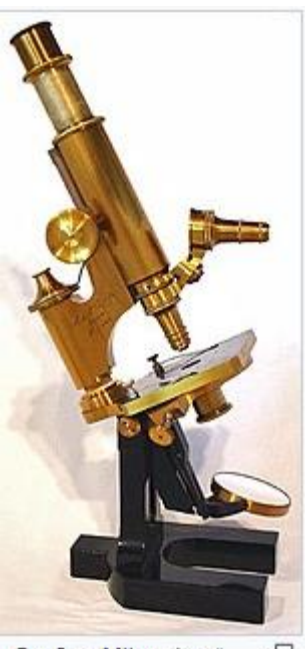

"Großes Mikroskop" க von Carl Zeiss von 1879 mit Optiken berechnet von Ernst Abbe.

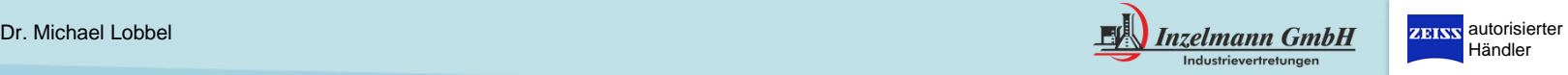

#### Abbildende Mikroskopie

#### Geschichte

Um 1840 gelang es, die Vergrößerung bis zum 500fachen zu steigern.

Die physikalisch maximal mögliche Auflösung eines klassischen Lichtmikroskops ist von der Wellenlänge des verwendeten Lichts abhängig und auf bestenfalls etwa 0,2 Mikrometer beschränkt.

Diese Grenze wird als Abbe-Limit bezeichnet, da die zugrunde liegenden Gesetzmäßigkeiten Ende des 19. Jahrhunderts von Ernst Abbe beschrieben wurden. Mittlerweile sind jedoch einige Verfahren bekannt, mit denen diese Grenze überwunden werden kann.

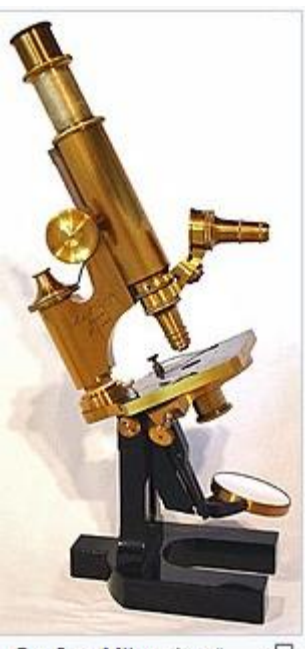

"Großes Mikroskop" க von Carl Zeiss von 1879 mit Optiken berechnet von Ernst Abbe.

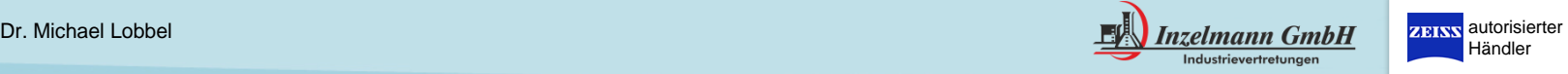

#### Aufrechte Mikroskope

Je nachdem von welcher Seite das Licht auf das Präparat fällt, wird zwischen Auflicht- und Durchlichtmikroskopie unterschieden.

Bei der *Durchlichtmikroskopie* wird die Beleuchtung von hinten durch das Präparat hindurchgeleitet, bevor es vom Objektiv des Mikroskops aufgefangen wird.

Daher sind durchsichtige oder dünn geschnittene Präparate erforderlich!

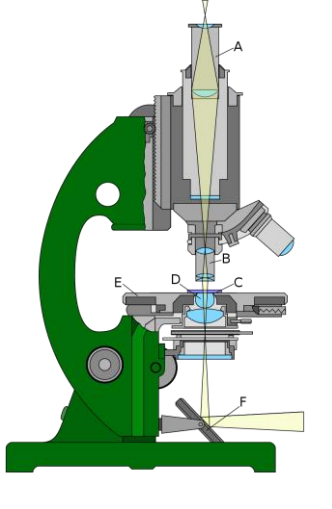

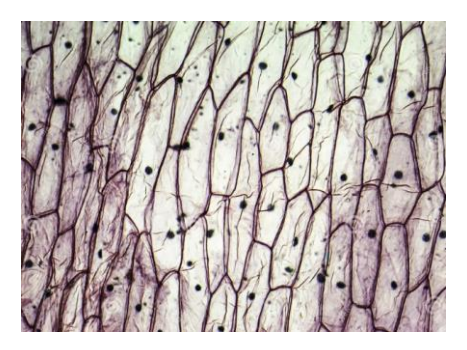

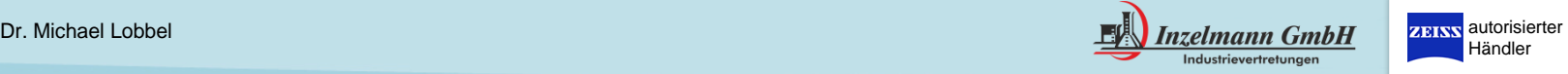

#### Aufrechte Mikroskope

Je nachdem von welcher Seite das Licht auf das Präparat fällt, wird zwischen Auflicht- und Durchlichtmikroskopie unterschieden.

Bei der *Auflichtmikroskopie* wird das Licht entweder vom Mikroskop kommend durch das Objektiv auf das Präparat geleitet oder von der Seite eingestrahlt.

Das vom Präparat reflektierte Licht wird wiederum vom Objektiv aufgefangen.

Auflichtmikroskopie ist auch mit undurchsichtigen Präparaten möglich. Solche Präparate sind etwa in den Materialwissenschaften häufig, wo Probestücke eines Materials geschliffene und polierte oder auch angeätzte Oberflächen erhalten, die dann mikroskopisch untersucht werden.

Auflichtbeleuchtung durch das Objektiv ist auch bei der Fluoreszenzmikroskopie weit verbreitet.

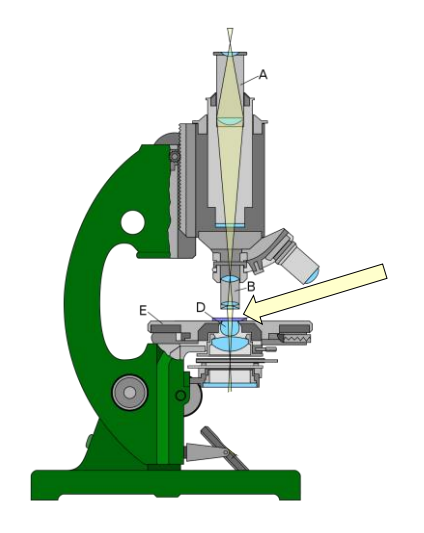

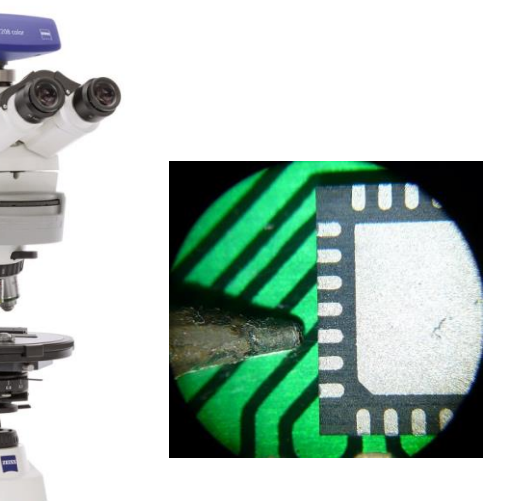

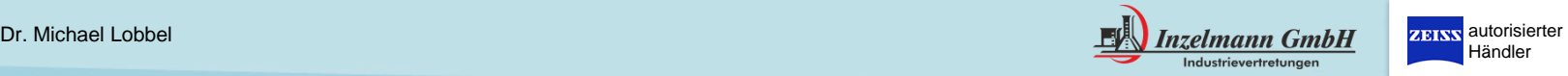

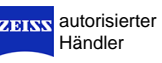

Aufrechte Mikroskope

Aufrechte Geräte gibt es als Mon-, Bin- oder Trin-Okular

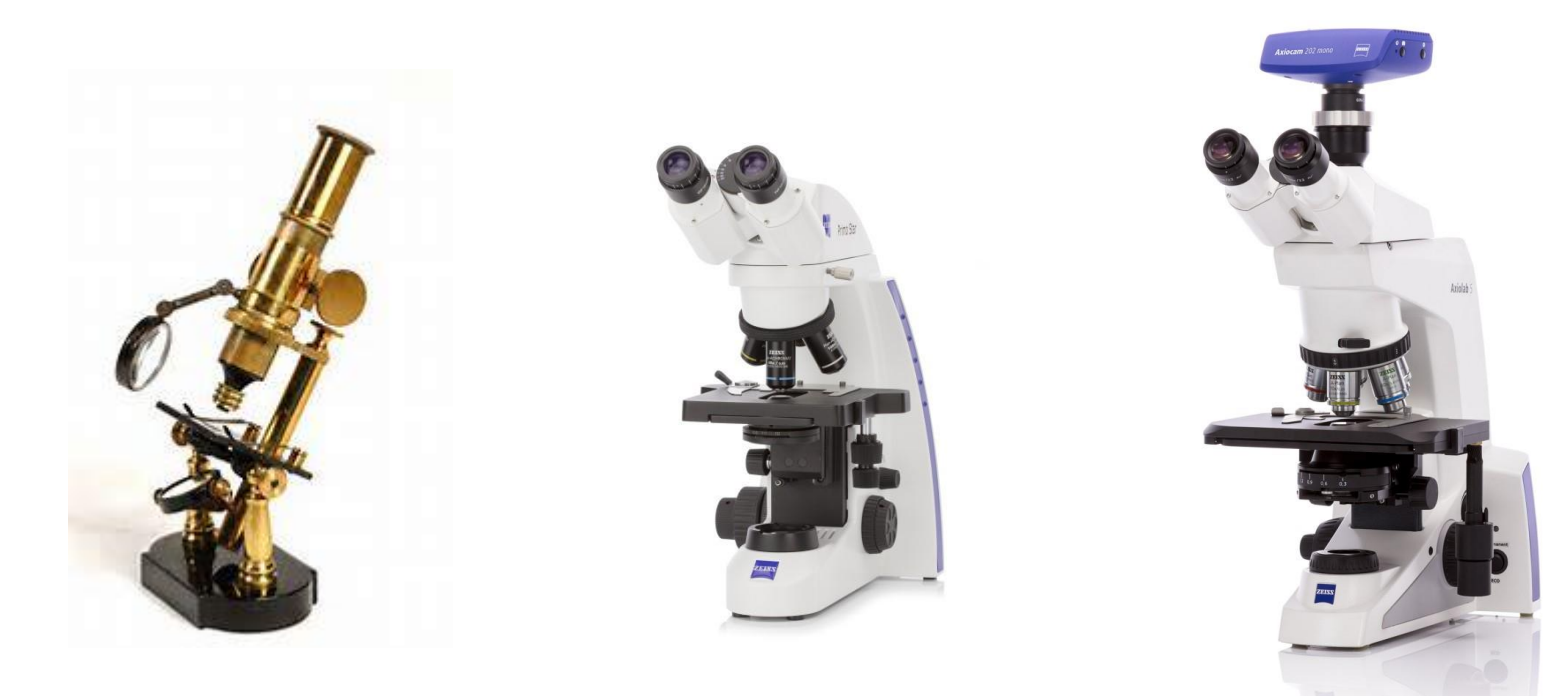

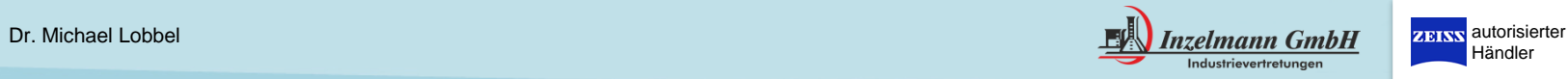

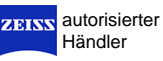

#### Aufrechte Mikroskope

#### Stereo-Mikroskope

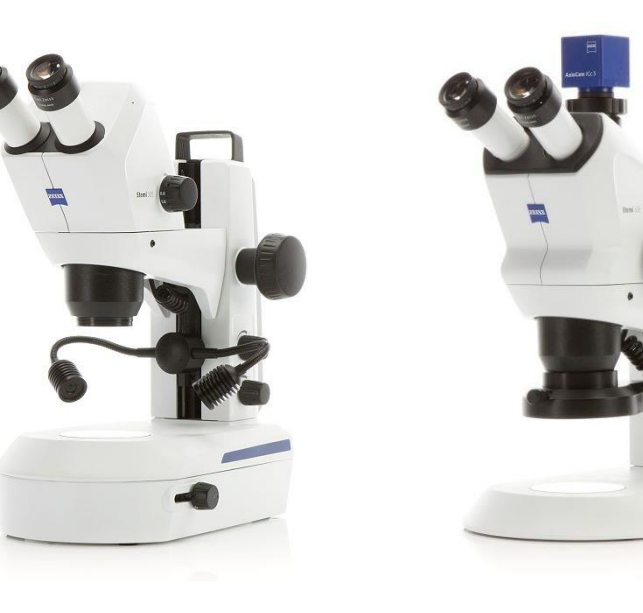

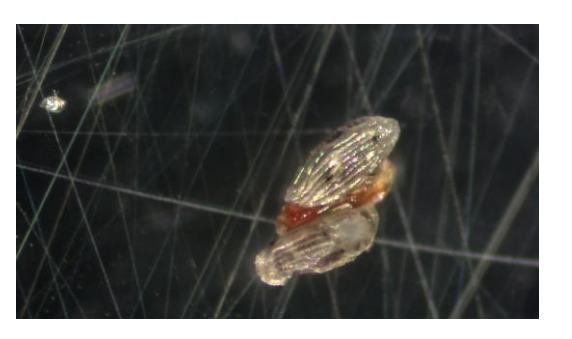

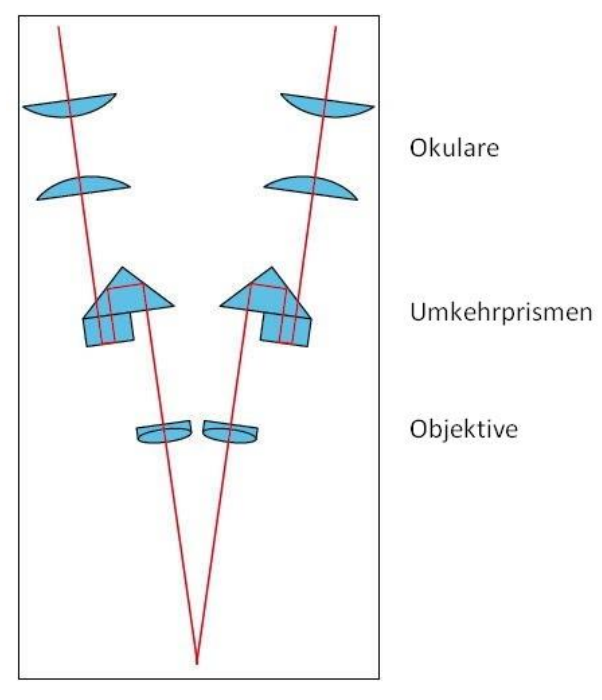

Abbildung: Strahlengang des Greenough-Stereomikroskops

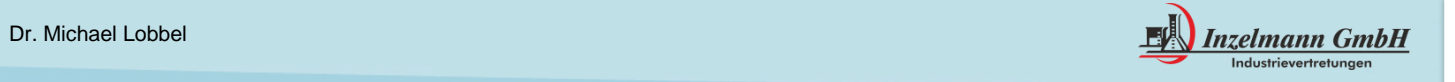

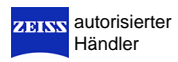

#### Inverse Mikroskope

Wird dieser Lichtweg umgekehrt, dann spricht man von einem inversen oder umgekehrten Mikroskop.

Bei Durchlicht-Beleuchtung fällt das Licht hier von oben auf das Präparat, darunter befindet sich das Objektiv. Um ein bequemes Arbeiten zu ermöglichen, wird das Licht dann umgelenkt, so dass in die Okulare von oben hineingeschaut werden kann (siehe Abbildung).

Auflichtbeleuchtung findet ihr als Fluoreszenz-Version Anwendung

Inverse Mikroskope werden beispielsweise zur Beobachtung von Zellkultur-Zellen eingesetzt, da sich die Zellen am Boden des Kulturgefäßes aufhalten.

Der Abstand von den Zellen zum Objektiv wäre bei einem aufrechten Mikroskop zu groß.

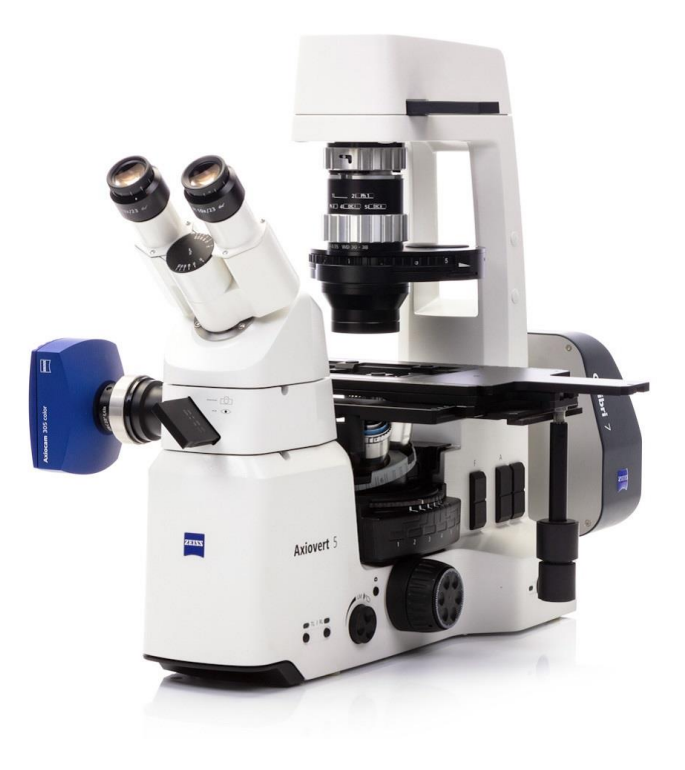

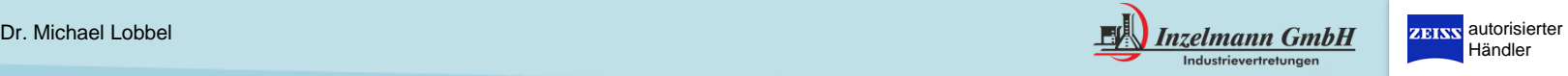

#### Kontrastverfahren

1. Hellfeld

Die Hellfeldmikroskopie ist ein Mikroskopierverfahren in Licht- und Transmissionselektronenmikroskopen und ist die gängigste Mikroskopiermethode.

Das Objekt wird im Durchlichtverfahren auf hellem Grund sichtbar gemacht.

Präparate müssen dafür oftmals angefärbt werden

#### 2. Dunkelfeld

Bei der Durchlicht-Dunkelfeldmikroskopie wird das Präparat von der Rückseite so beleuchtet, dass die Beleuchtung nicht direkt in das Objektiv gelangt, sondern nur das im Präparat abgelenkte Licht.

Der Hintergrund des Bildes erscheint somit dunkel, während Objekte im Präparat hell erscheinen

Klassisches Bespiel Brauereihefe

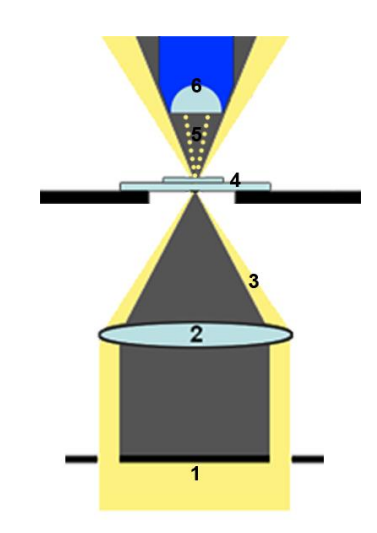

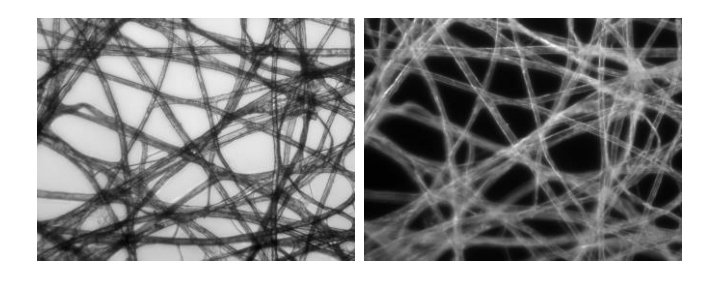

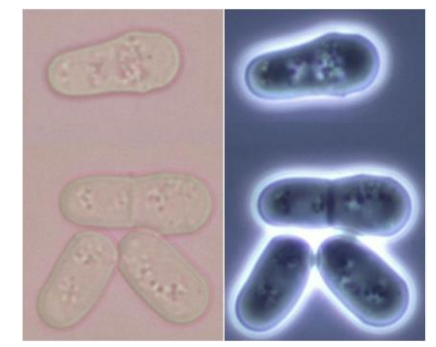

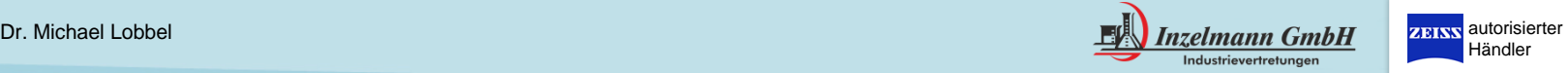

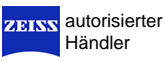

#### Kontrastverfahren

#### 3. Phasenkontrast

Das Phasenkontrast-Verfahren macht man sich zu Nutzen, dass sich neben der Amplitude auch die Phase von Lichtwellen beim Durchgang durch ein Medium abhängig von seinem Lichtbrechungsindex verändert.

So ist eine direkte Abbildung von Strukturen möglich, die nur einen geringen Eigenkontrast aufweisen und bei Hellfeldmikroskopie nur mit künstlicher Einfärbung sichtbar wären.

Beispiel: Belebtschlamm-Probe in Kläranlage

#### 4. DIC

.

Der Differentialinterferenzkontrast wandelt Unterschiede in der optischen Weglänge im betrachteten Objekt in Helligkeitsunterschiede des Bildes um.

Im Auflicht gibt der Bildkontrast die Änderungen der Oberflächenmorphologie wieder. Im Durchlicht entstehen plastische Bilder des Objekts

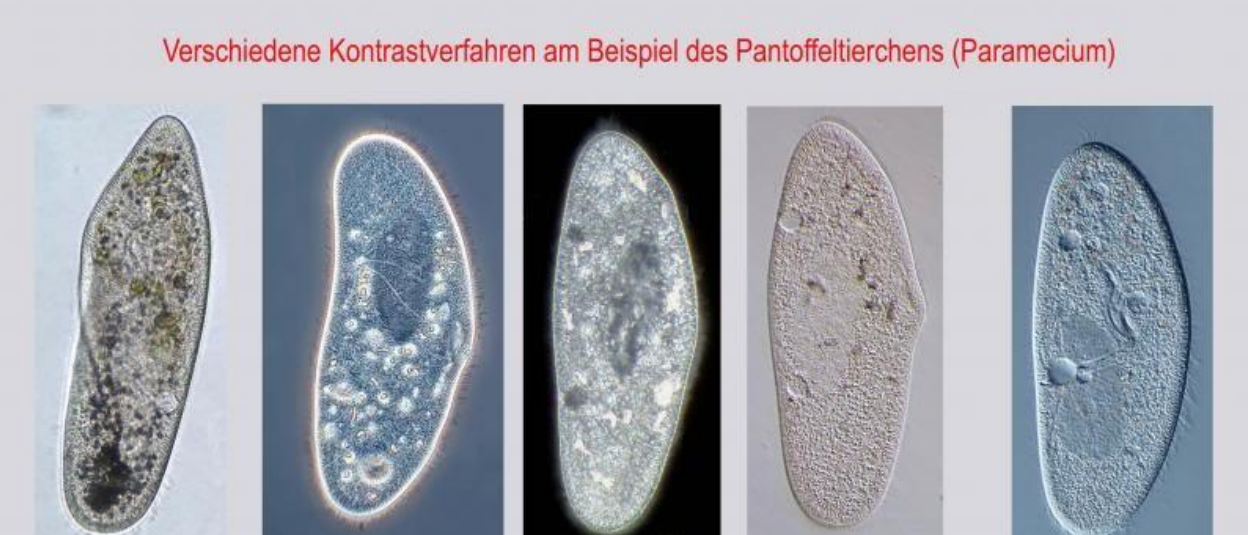

Phasenkontrast

**Hellfeld** 

Dunkelfeld Schiefe Beleuchtung

DIK (DIC)

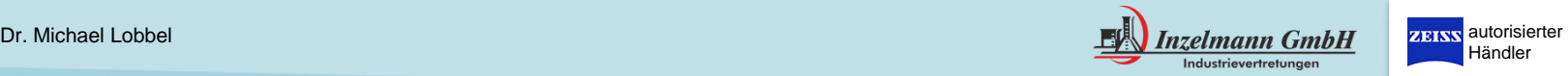

Händler

#### Köhlern

Eine helle, gleichmäßige Mikroskopbeleuchtung erfordert mitunter mehr als nur das Einschalten der Lichtquelle.

Mikroskope müssen sorgfältig justiert werden, um sicherzustellen, dass sie Bilder in optimaler Qualität erzeugen.

Eine der einfachsten optischen Ausrichtungen ist das Einstellen der Beleuchtung nach Köhler für Durchlicht-Hellfeldbilder.

Der Ausrichtungsprozess für die Köhler - Beleuchtung ist für aufrechte und inverse Mikroskope gleich, aber die Positionen des Kondensors und der Leichtfeldblende und der Aperturblende variieren von Mikroskop zu Mikroskop. Diese Komponenten sind im Handbuch des jeweiligen Mikroskops beschrieben.

#### für Hellfeld für Phasenkontrast  $O$

 $2.00$ 

 $4.00$ 

maximal scharf.

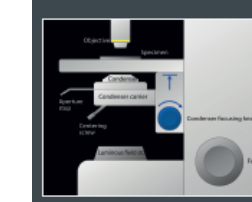

### $1.00$

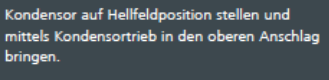

Leuchtfeldblende und Aperturblende vollständig öffnen

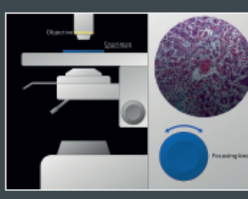

Präparat mittels Fokussiertrieb scharf stellen Fokus während der weiteren Einstellungen beibehalten.

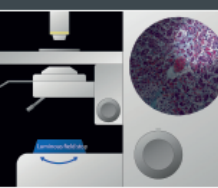

 $3.00$ Leuchtfeldblende schließen, bis sie im Sehfeld sichtbar ist.

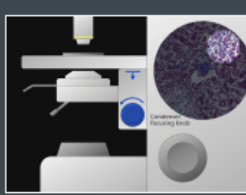

des Kondensors mittels Kondensortrieb scharf **etallan** Der Rand der Leuchtfeldblende erscheint jetzt

Bild der Leuchtfeldblende durch Absenken

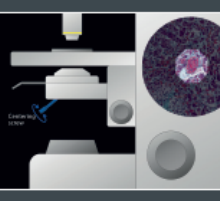

 $5.00$ Bild der Leuchtfeldblende mittels Kondensor-Zentrierschrauben mittig justieren.

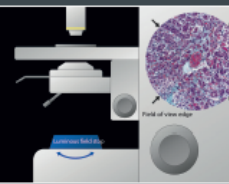

Leuchtfeldblende jetzt so weit öffnen, bis ihr Rand gerade hinter dem Sehfeldrand verschwinde

 $6.00$ 

Zum Einstellen des Phasenkontrasts bitte weiter mit Abbildung 8.

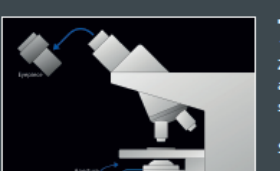

7a. O .<br>Zur Einstellung der Aperturblende das Okular aus dem Tubus entfernen und in den Tubus schauen (Hilfsmikroskop empfehlenswert).

Schließen der Aperturblende soweit.

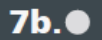

bis sichtbare Objektivöffnung zu mindestens 3/3 des Durchmessers ausgeleuchtet ist. Okular wieder einsetzen. Leuchtfeldblende und Aperturblende sind bei jedem Objektivwechsel nachzujustieren. Das Mikroskop ist optimal für Hellfeld eingestellt

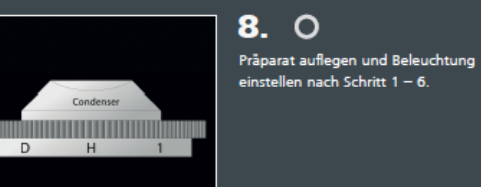

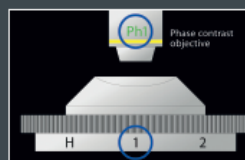

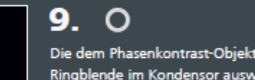

 $11.0$ 

Die dem Phasenkontrast-Objektiv zugeordnete Ringblende im Kondensor auswählen.

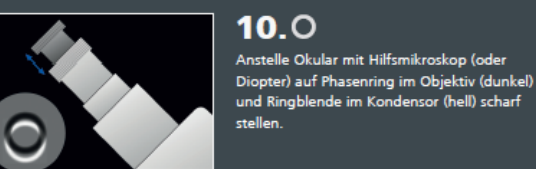

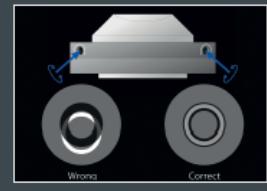

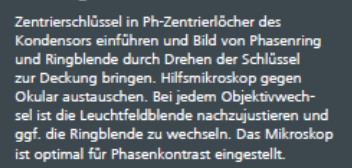

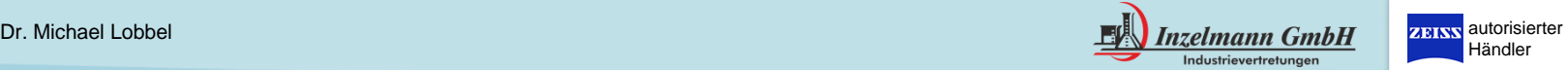

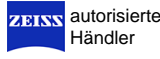

trin-Okulare Mikroskope können mit einer Kamera versehen werden.

Früher wurden oftmals consumer-Digital-Kameras an das Trino angeschlossen

heute nimmt man eher Kameras die für die Mikroskopie entwickelt wurden

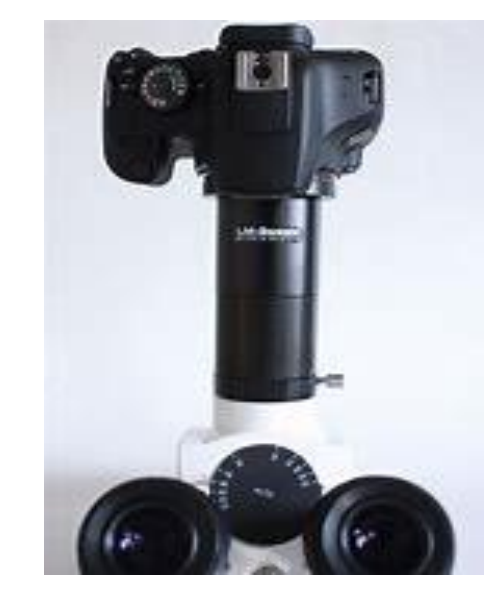

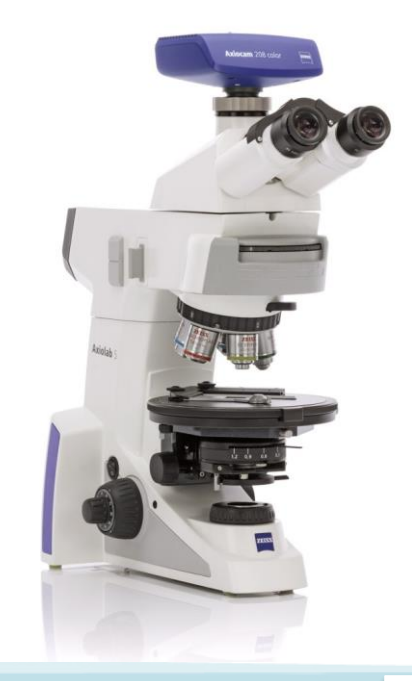

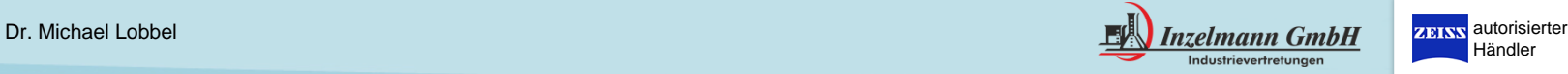

Vorteil Mikroskop-Kameras:

- direkt an Monitor anschließbar mittels HDMI-Kabel.
- Zudem können Maus und Tastatur angeschlossen werden.
- Kamera hat eine eigene integrierte Software
- Bilder können ohne PC aufgenommen, benannt und gespeichert werden

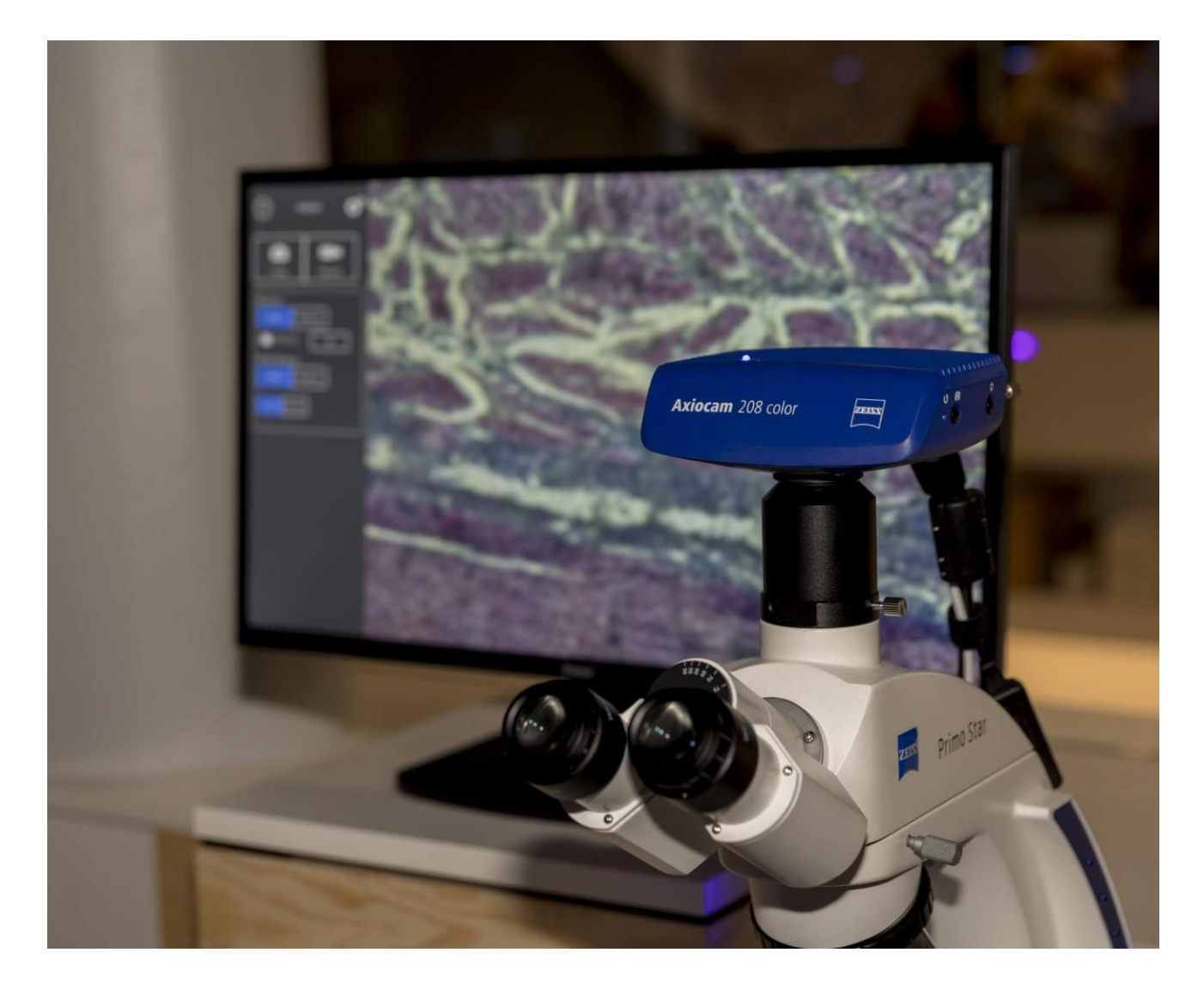

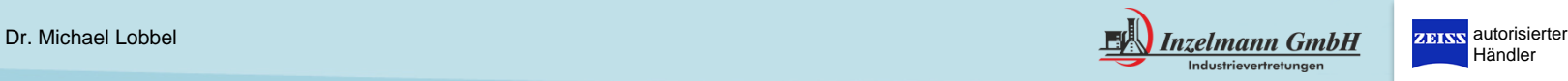

Vorteil Mikroskop -Kameras:

- Anschluss mittels USB oder Netzwerkkabel an PC
- Verwendung von PC-Software zum Aufnehmen und Speichern von Bildern von Bildern
- direktes Bearbeiten von Bildern und Bearbeiten von Mikroskopischen Daten:

Längen, Umfang, Abstände, Maßstäbe

Vergleichen mit Referenzaufnahmen

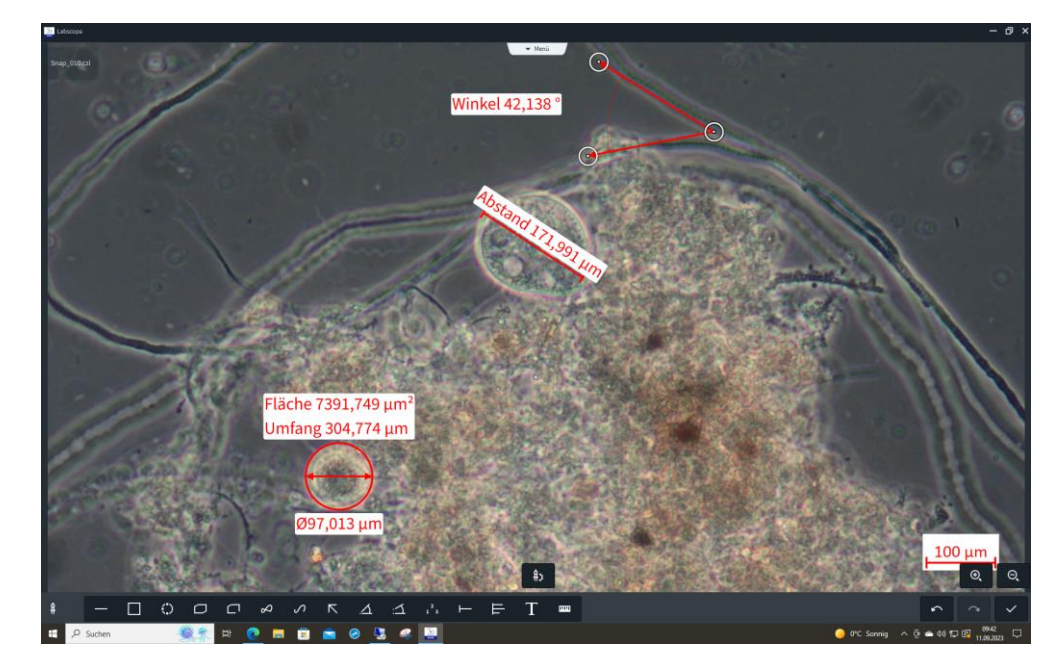

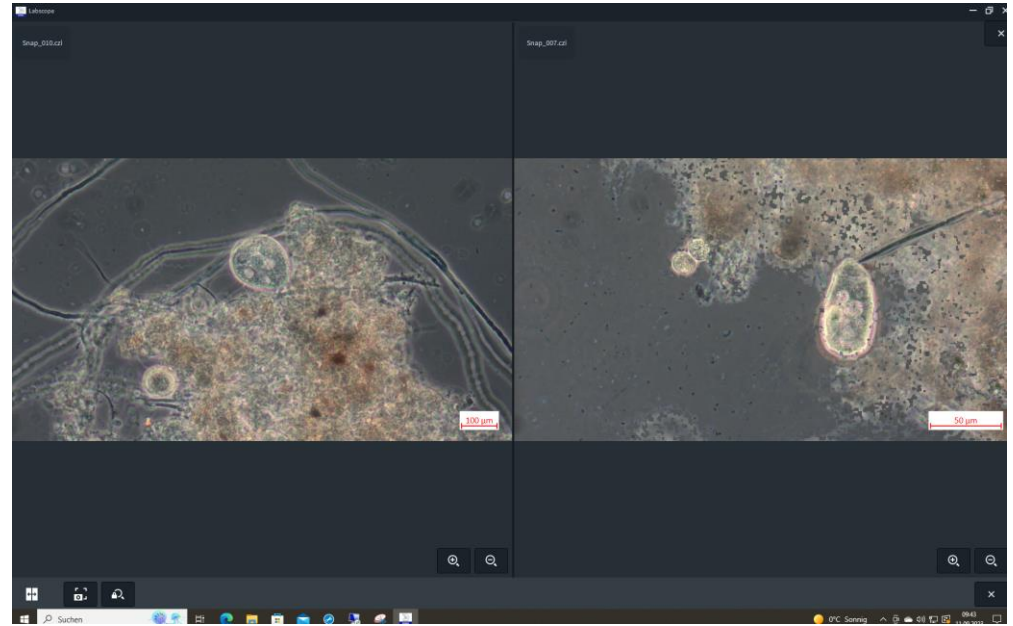

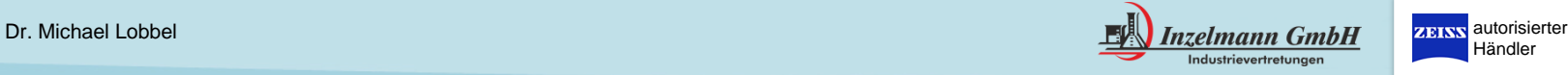

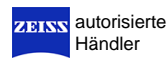

wichtig bei Bildverarbeitung / Ausmessung:

Software muss zur richtigen Skalierung wissen, welcher Kamera-Adapter verwenden wird:

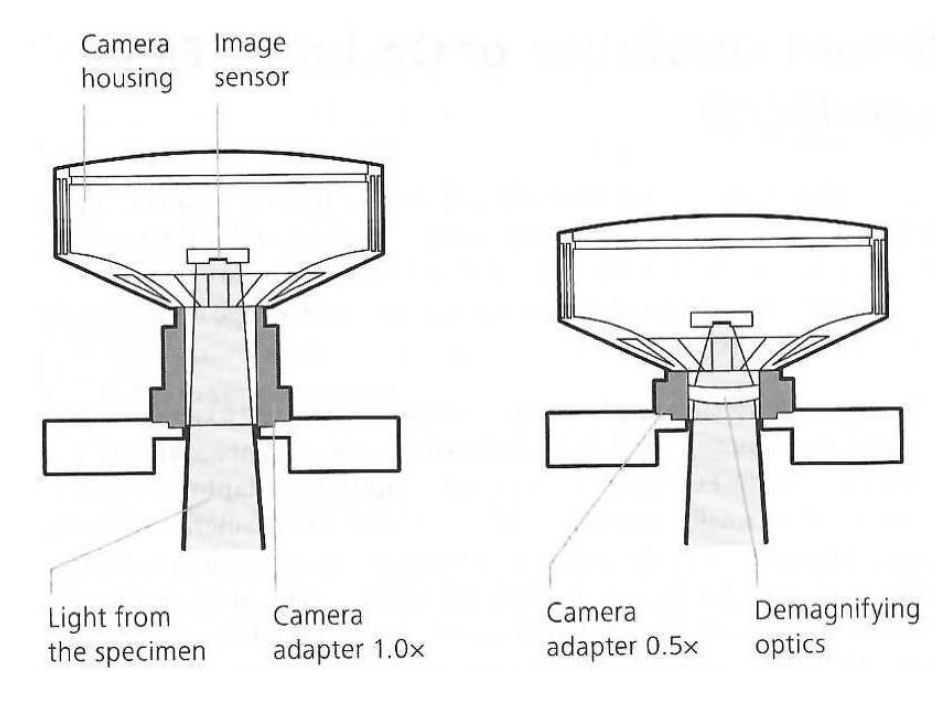

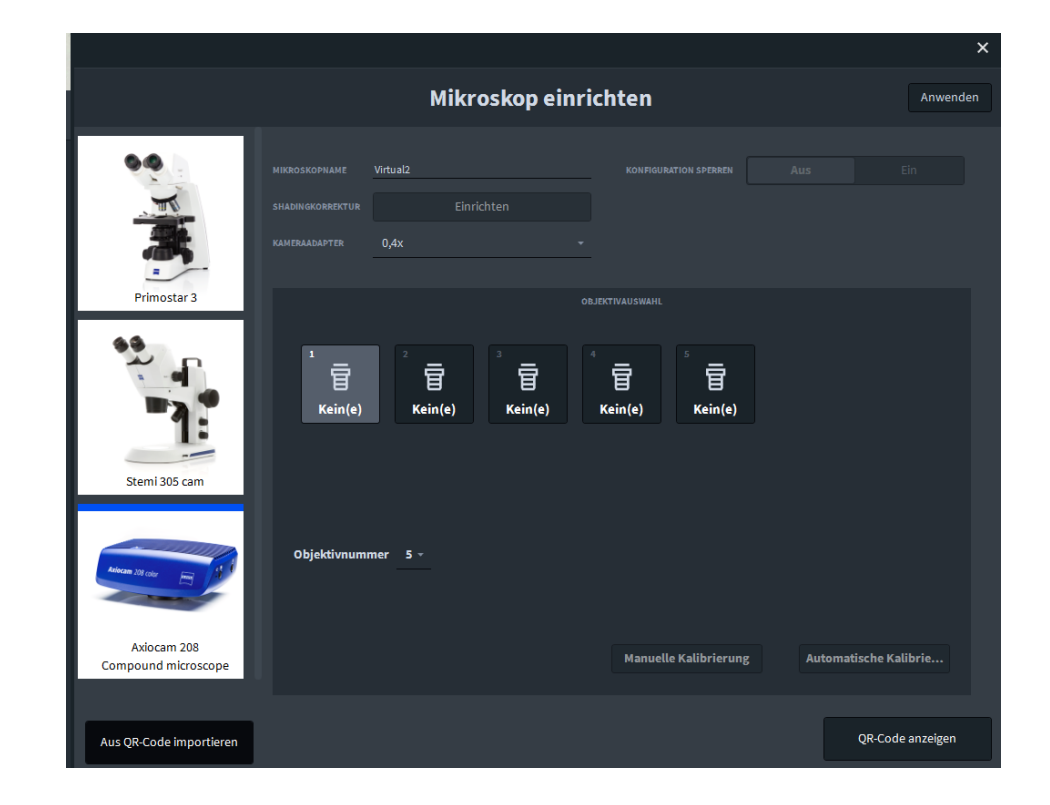

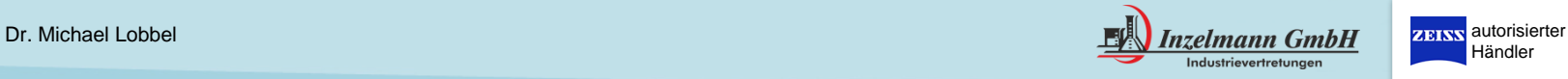

Vorteil Mikroskop-Kameras:

Aufgabe:

- Zellkulturen müssen gezählt werden

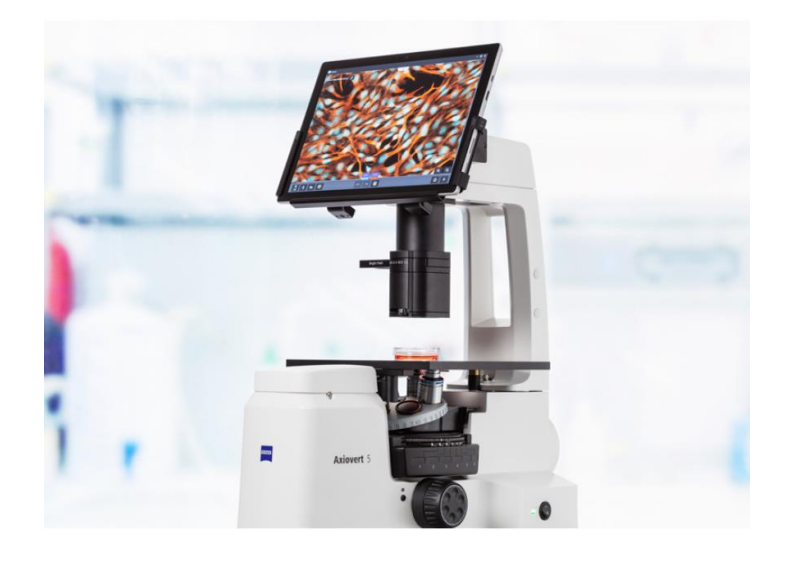

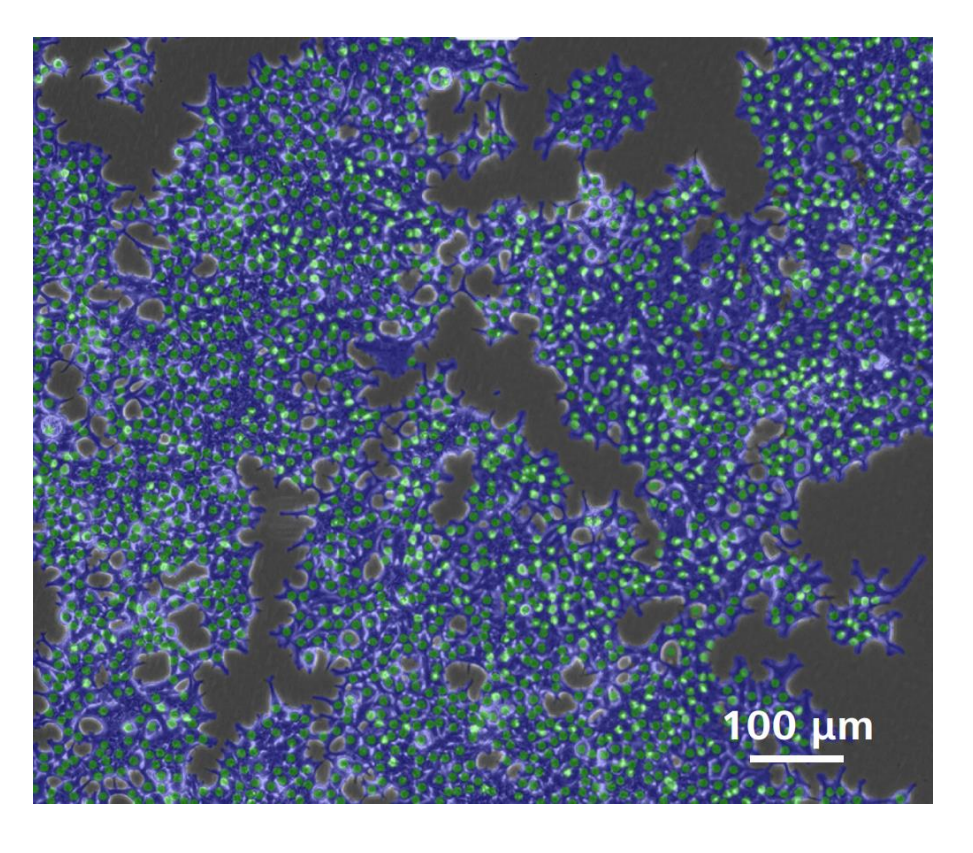

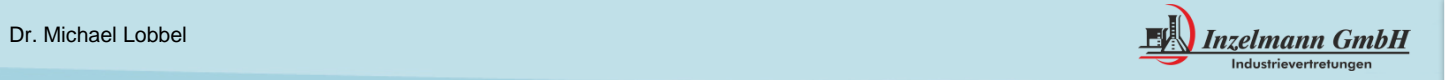

Vorteil Mikroskop-Kameras:

Die ZEISS Labscope Module "AI Cell Confluency" und "AI Cell Counting"untersuchen die Zellen wie gewohnt und machen lediglich Bilder von unterschiedlichen Positionen innerhalb des Zellkulturgefäßes.

Diese Bilder werden automatisch mittels künstlicher Intelligenz analysiert.

Sie erhalten umgehend ein Ergebnis – visuell und quantitativ.

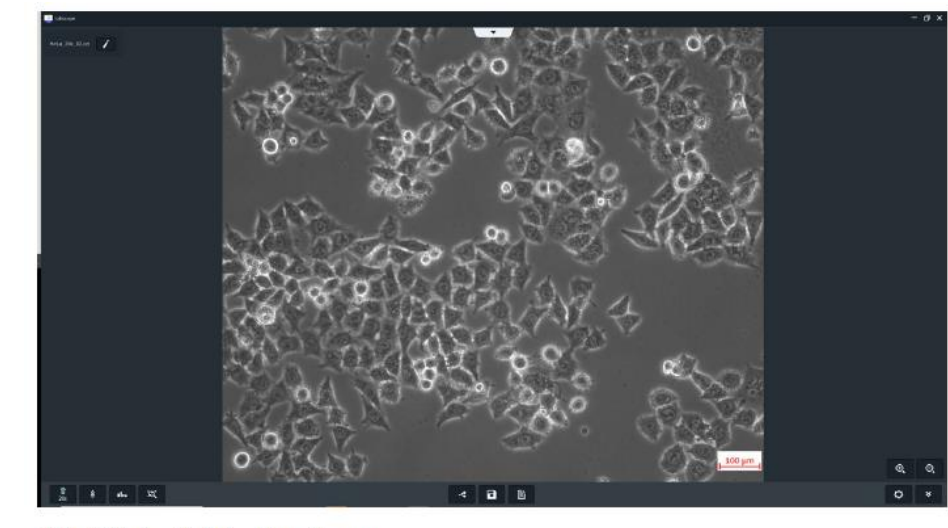

HeLa-Zelllinie, 20-fache Vergrößerung Links: Bild in Phasenkontrast. Rechts: mit ZEISS Labscope analysiertes Bild

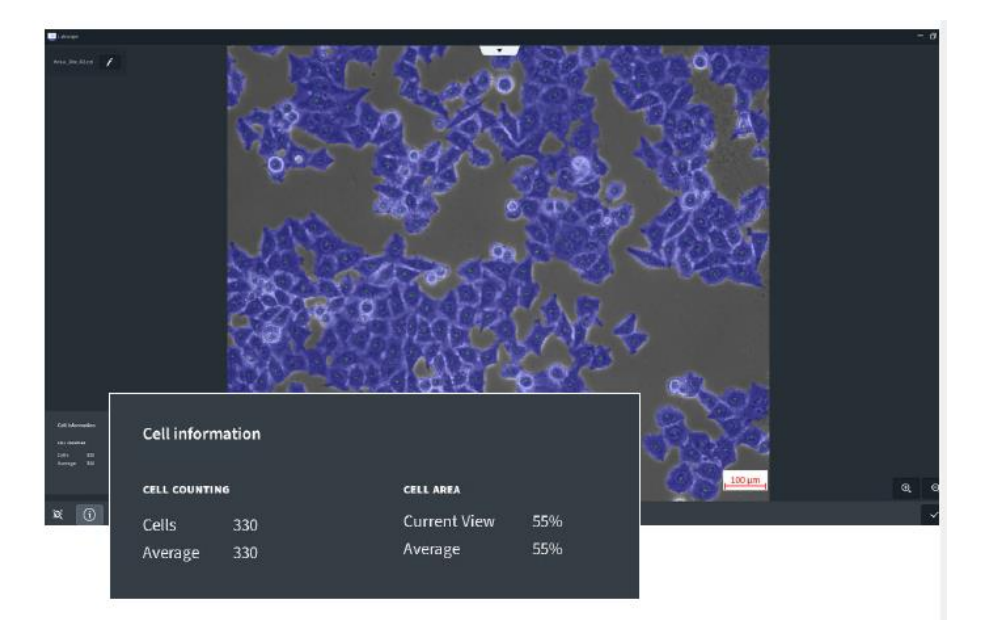

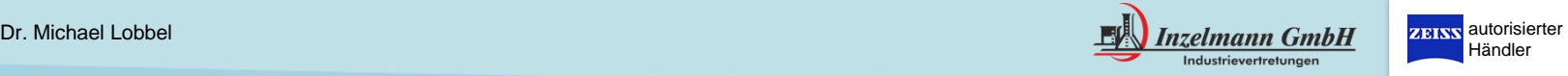

#### vernetze Kameras

Vorteil Mikroskop-Kameras:

- Kameras lassen sich zu einem Klassenraum vernetzen:
- die Schüler loggen sich mit ihrem digitalen Endgerät in das Netzwerk ein und sehen das Bild Ihres Mikroskops
- der Lehrer kann alle Mikroskope sehen und das Bild jedes einzelnen Mikroskops an die Wand werfen.

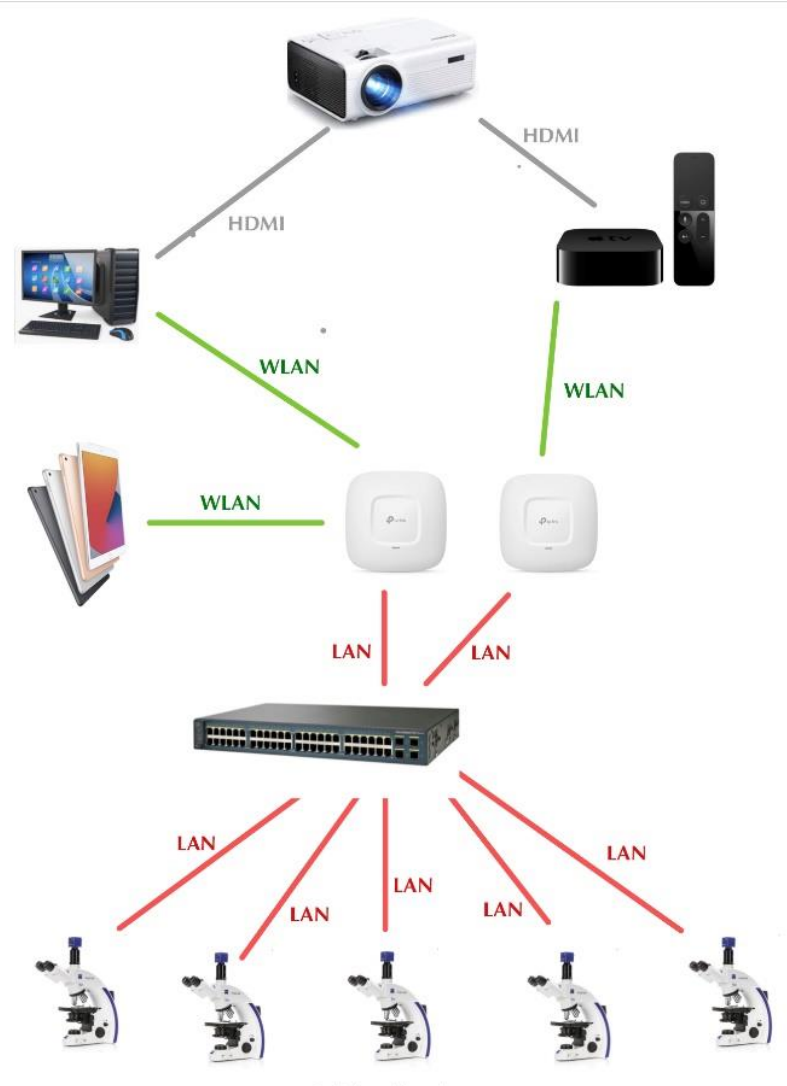

Schülermikroskope

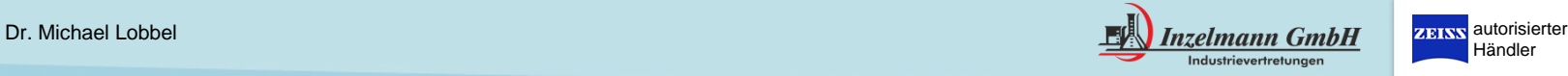

#### vernetze Kameras

Vorteil Mikroskop-Kameras:

- Kameras lassen sich zu einem Klassenraum vernetzen:
- die Schüler loggen sich mit ihrem digitalen Endgerät in das Netzwerk ein und sehen das Bild Ihres Mikroskops
- der Lehrer kann alle Mikroskope sehen und das Bild jedes einzelnen Mikroskops an die Wand werfen.

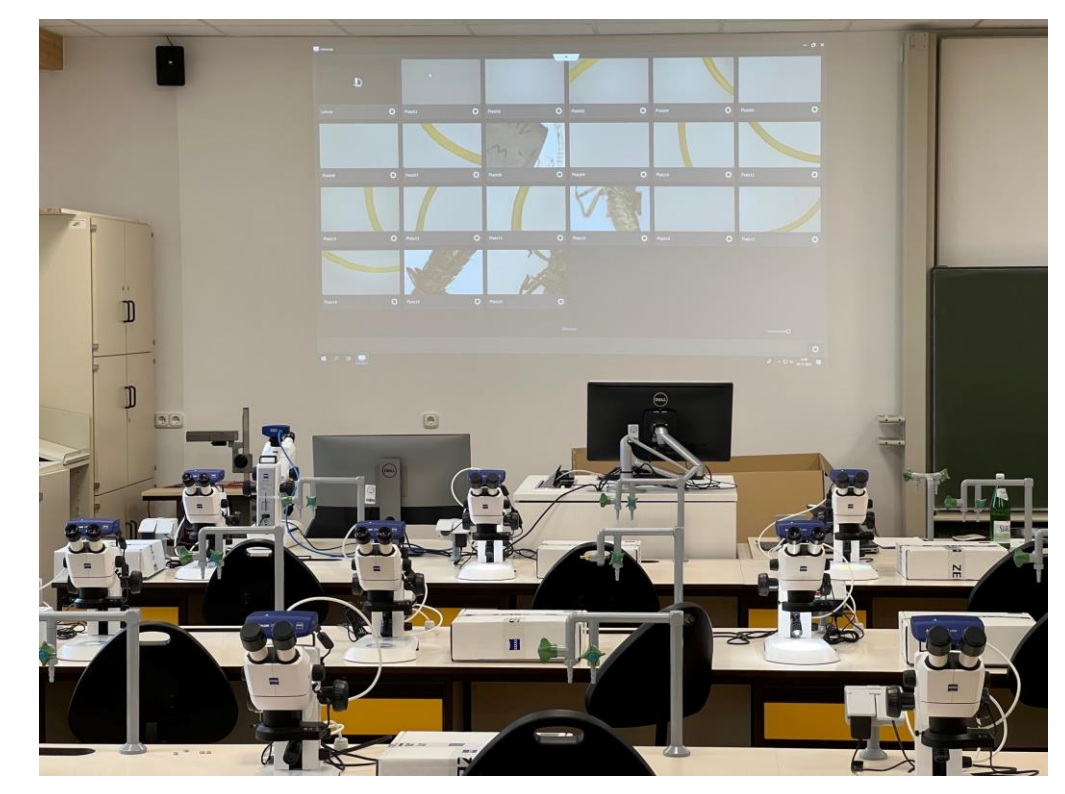

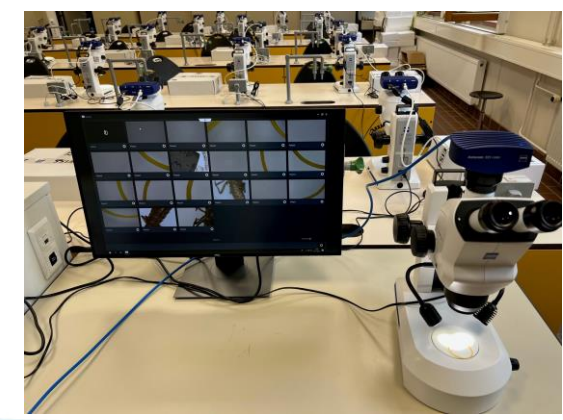

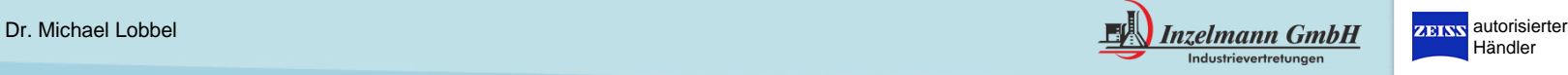

#### Reinigung

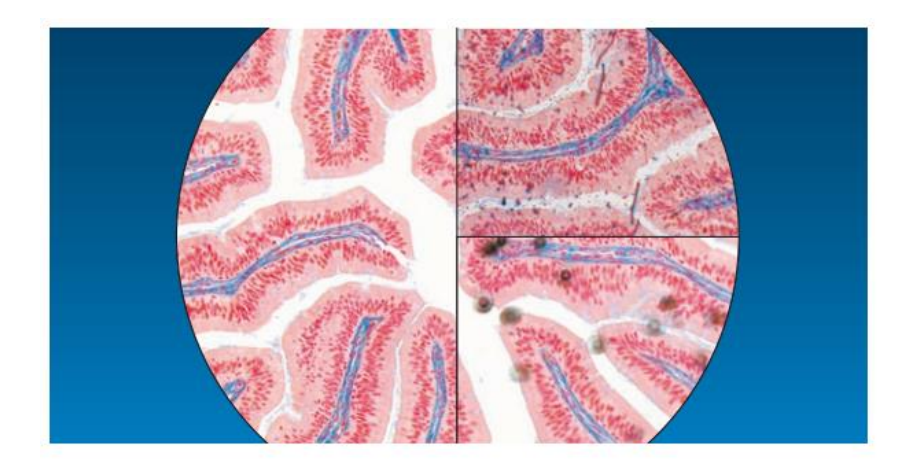

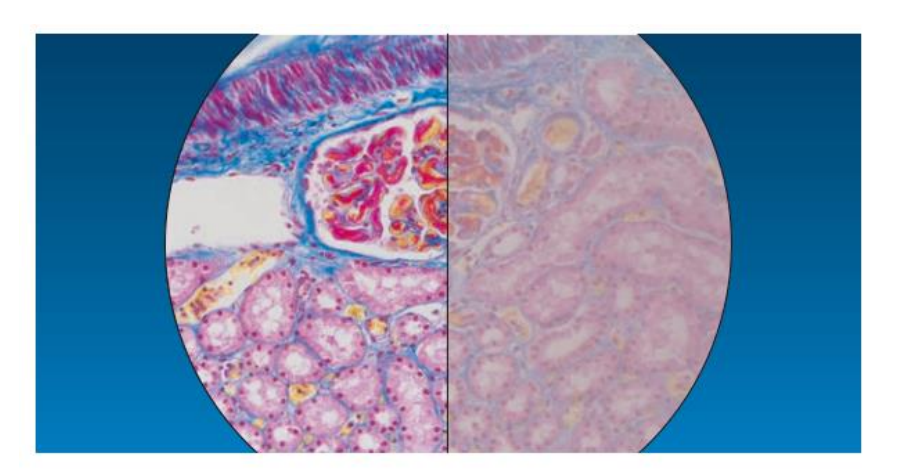

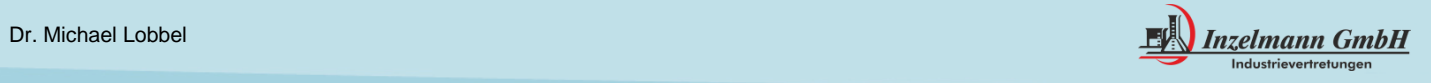

#### Reinigung

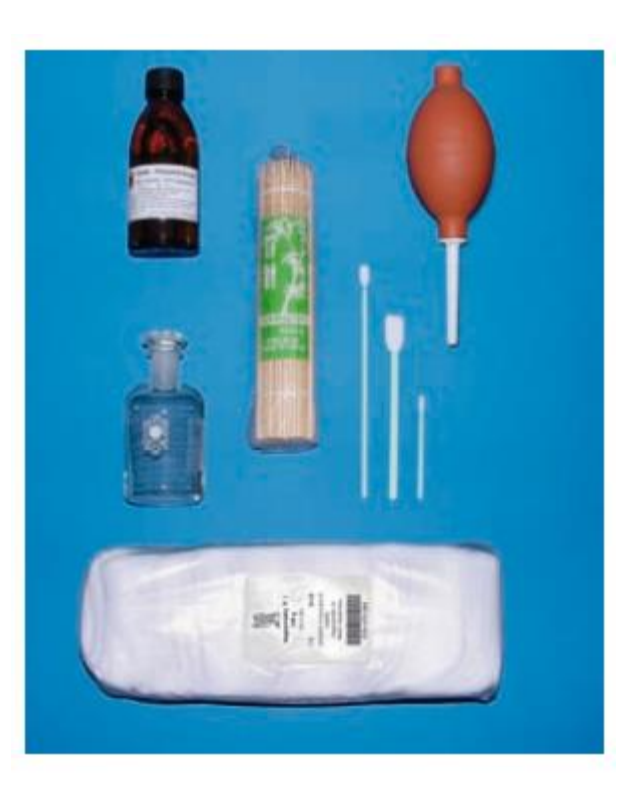

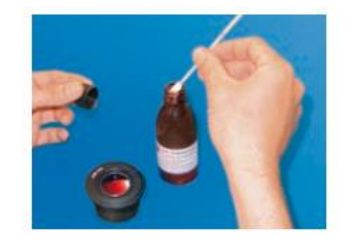

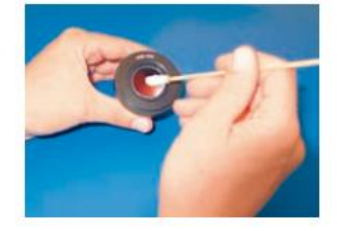

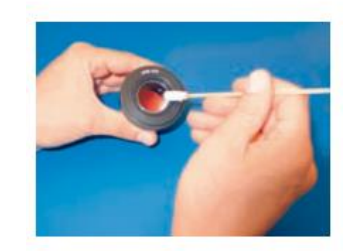

Nicht zickzack sondern  $\overline{\phantom{a}}$ spiralförmig wischen!

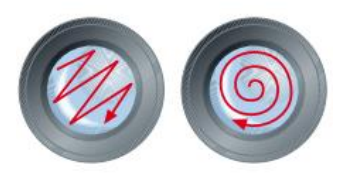

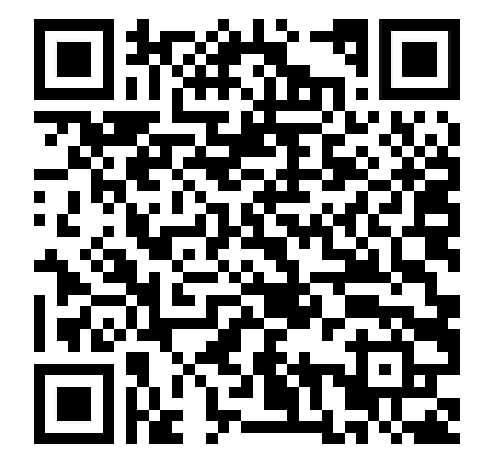

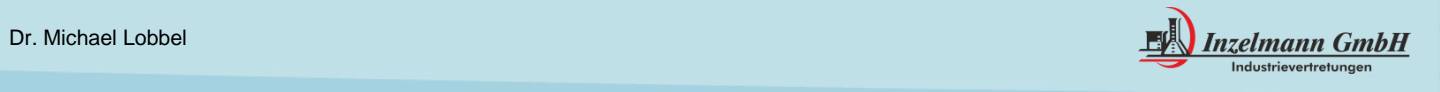

ZEISS autorisierter

#### **Zusammenfassung**

- ➢ Grundlagen der Mikroskopietechnik
- ➢ Kontrastverfahren
- ➢ Justierung (Köhlern)
- ➢ Kameras
- ➢ Software
- ➢ Reinigung

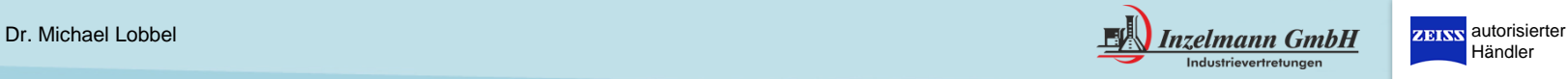

## Herzlichen Dank

# für Ihre Aufmerksamkeit

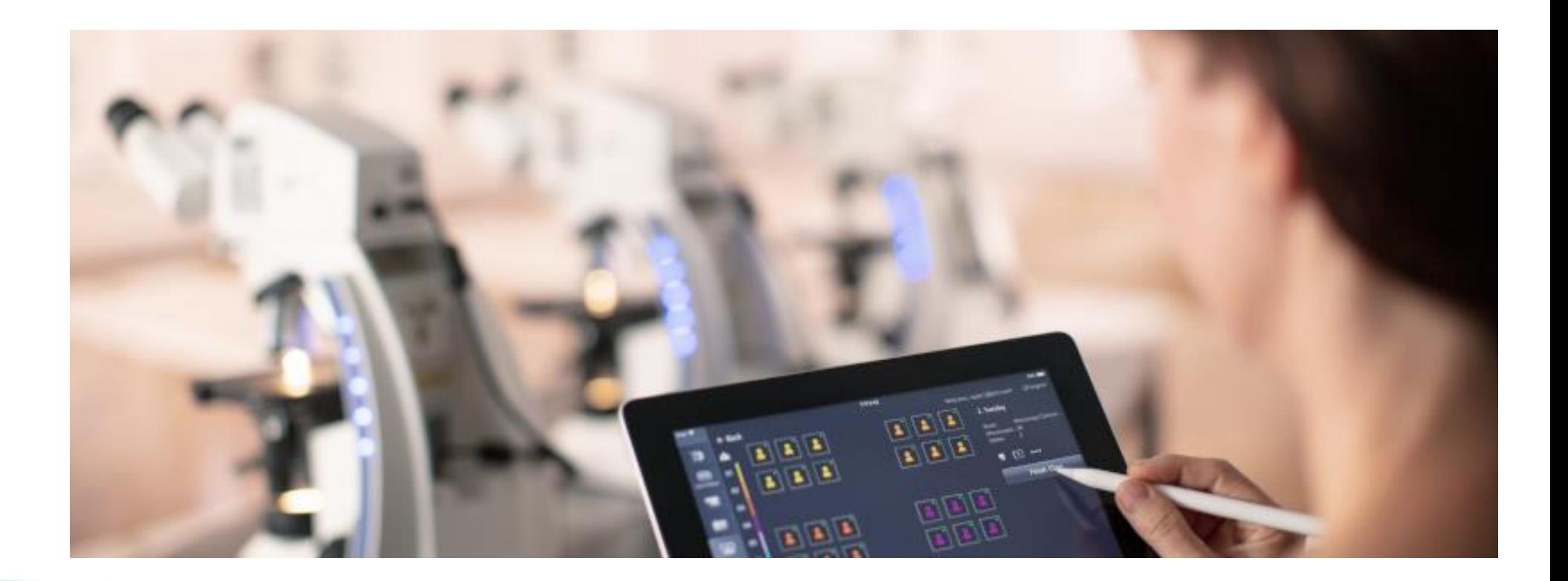

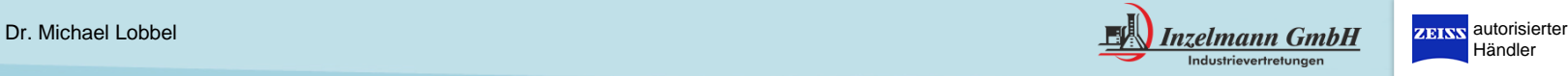

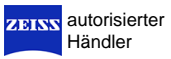